# **MOVING TO ANZ TRANSACTIVE – GLOBAL REPORTING KEY FACTS**

The following information will equip you to move away from using reporting in ANZ Transactive – AU & NZ and fully utilise the new functionality provided in ANZ Transactive – Global. It will provide you with a better banking experience, but there are some differences and new features which are outlined below.

## **Did you know that ANZ Transactive – Global has these new features?**

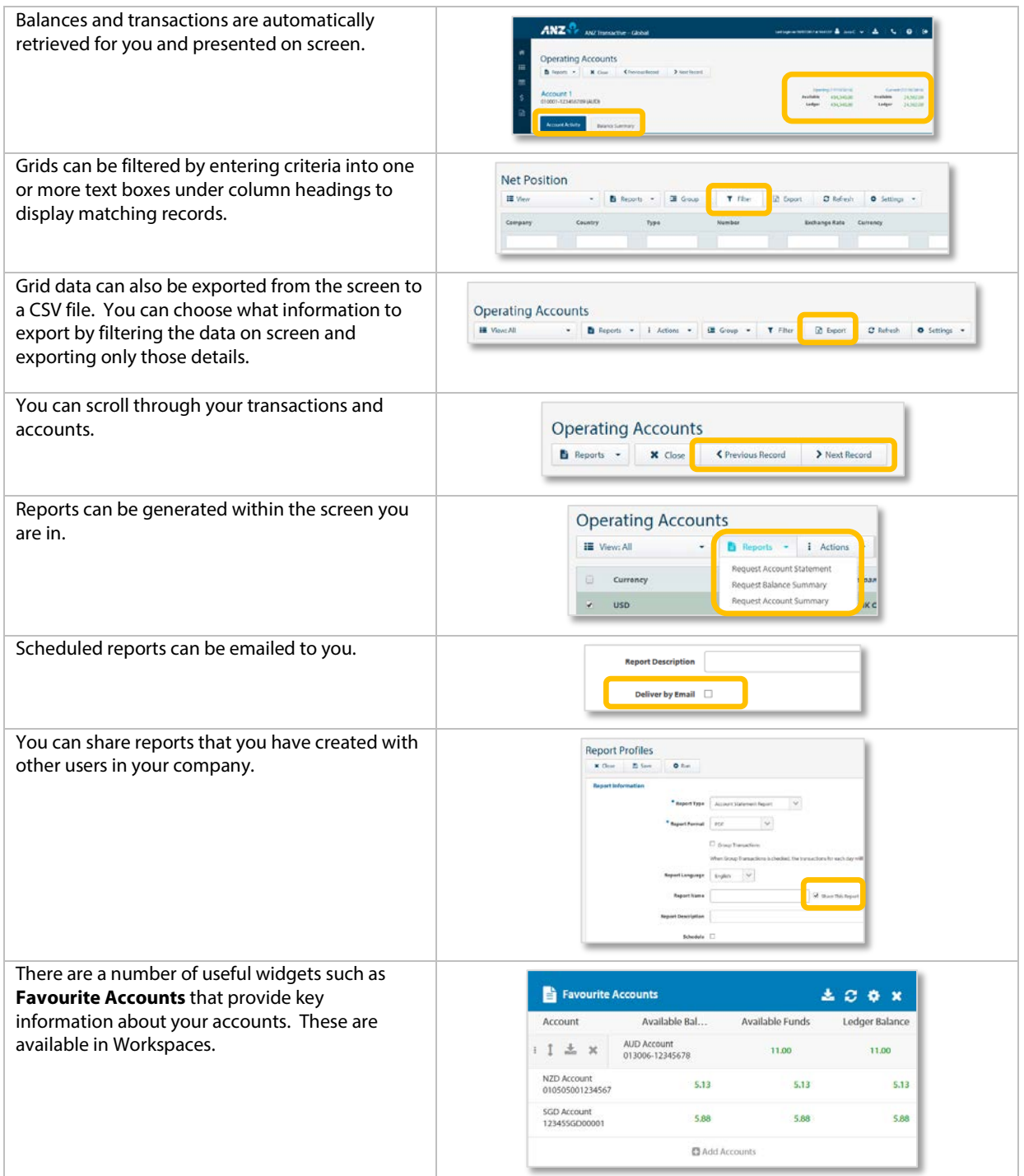

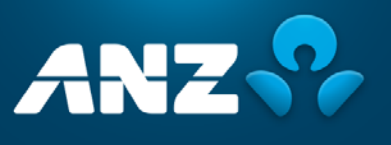

V05.02

## **Statement Reports**

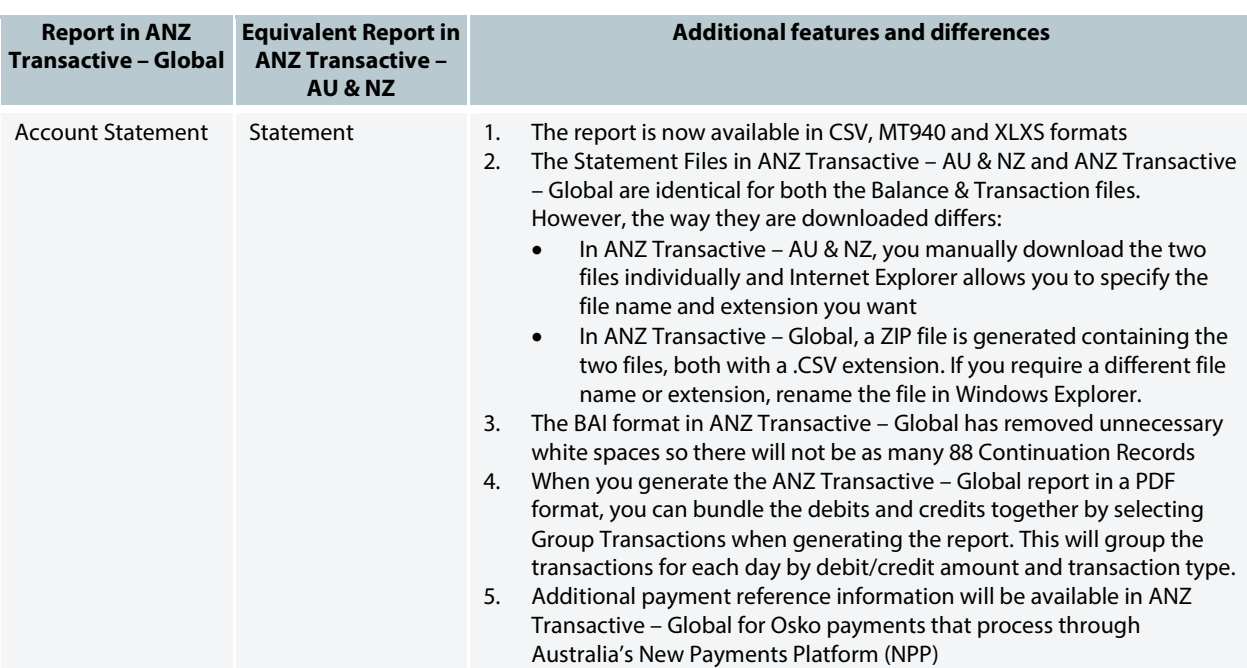

# **Other reports supported in ANZ Transactive – Global**

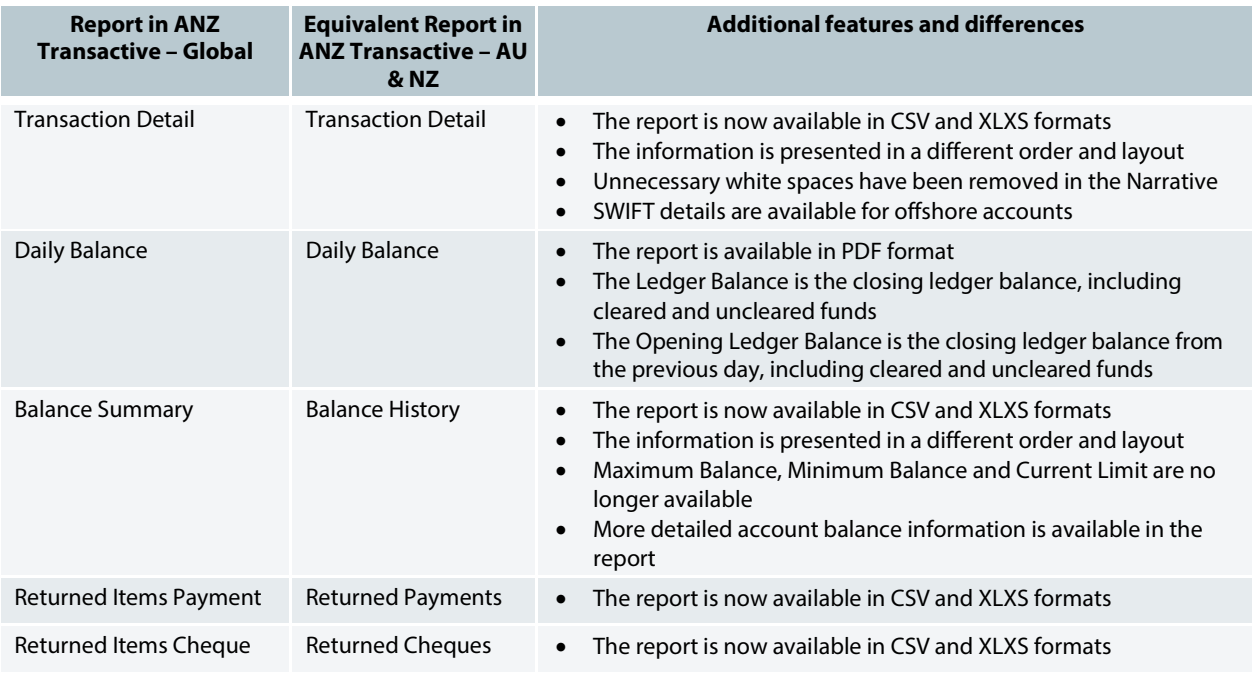

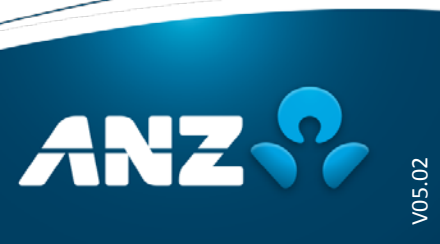

## **New reports supported in ANZ Transactive – Global**

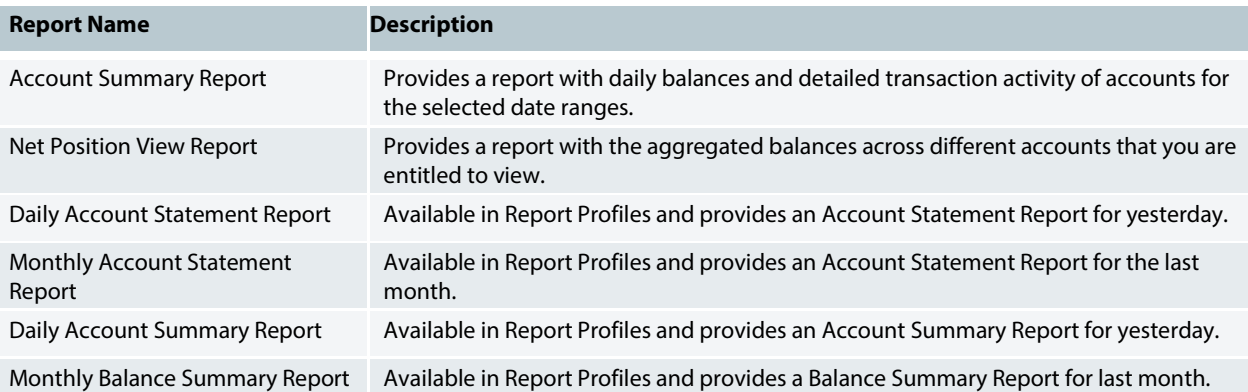

## **Reports you can no longer produce in ANZ Transactive – Global**

![](_page_2_Picture_347.jpeg)

V05.02

![](_page_3_Picture_321.jpeg)

### **Other reporting differences**

- 1. ANZ Transactive Global reports cannot be exported in Microsoft Word, Rich Text Format (RTF) or XML Formats.
- 2. In ANZ Transactive AU & NZ, when you export CSV/Excel (data only) files, the data presented in the Excel file is how the report appears on screen. In ANZ Transactive – Global, CSV files for balance and transaction files have been standardised and created as true .CSV files with a new defined file format.
- 3. ERP imports should always be created based on the file formats provided on Online Resources. You will no longer be able to use a file that was created when you exported from a screen in ANZ Transactive – AU & NZ.
- 4. ANZ Transactive Global holds 24 months of data compared to 15 months of data in ANZ Transactive AU & NZ. Your data has been migrated across to ANZ Transactive – Global, and you should be able to retrieve the last two years of data provided your accounts have been on ANZ Transactive – AU & NZ for that period of time. If you are having trouble downloading for a large date range, we recommend you download the data in smaller date ranges.
- 5. The maximum number of accounts that can be generated in reports created from the Operating Accounts screen is 800. To generate a report with more than 800 accounts, create the report from the Report Profiles or Scheduled Reports screens.
- 6. In ANZ Transactive AU & NZ, the Available Balance for some AUD accounts included the overdraft limit. The overdraft is no longer included, keeping the definition consistent across all currencies.

If you find other differences that affect your business, please provide the feedback via our Feedback Form available on Online Resources.

![](_page_3_Picture_9.jpeg)

V05.02